Министерство науки и высшего образования Российской Федерации федеральное государственное бюджетное образовательное учреждение высшего образования «Санкт-Петербургский государственный университет промышленных технологий и дизайна» (СПбГУПТД)

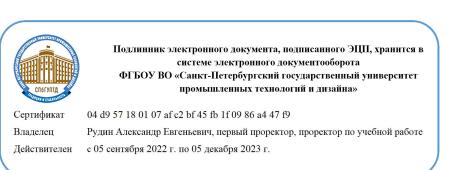

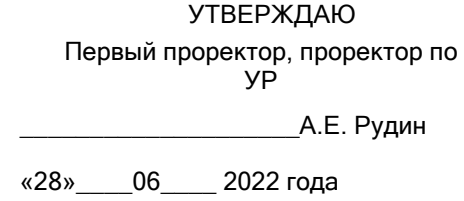

# **Рабочая программа дисциплины**

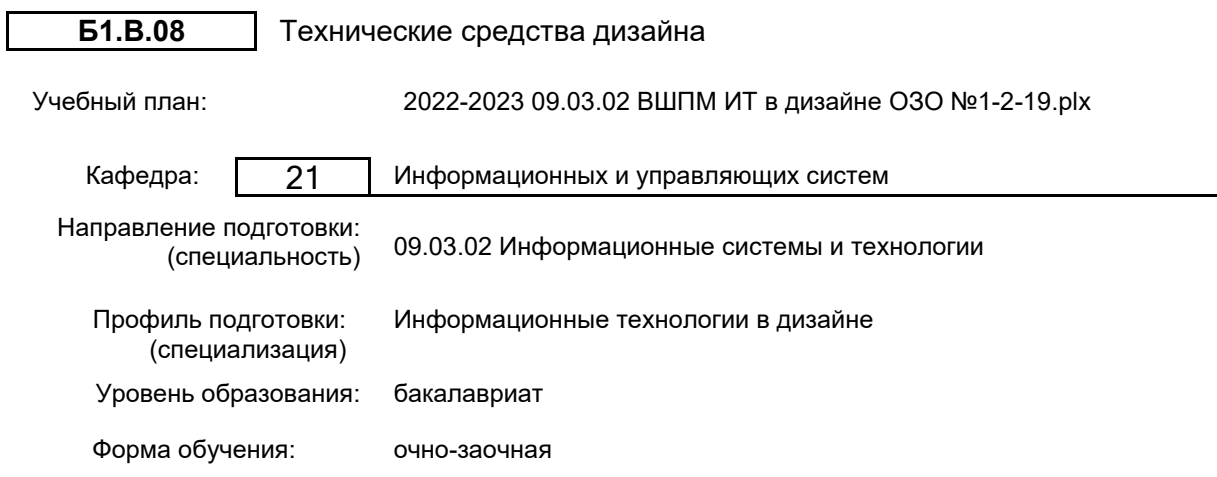

## **План учебного процесса**

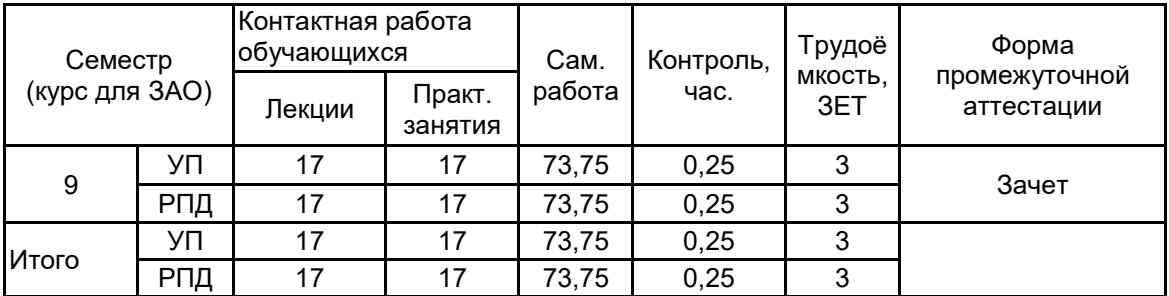

Рабочая программа дисциплины составлена в соответствии с федеральным государственным образовательным стандартом высшего образования по направлению подготовки 09.03.02 Информационные системы и технологии, утверждённым приказом Министерства образования и науки Российской Федерации от 19.09.2017 г. № 926

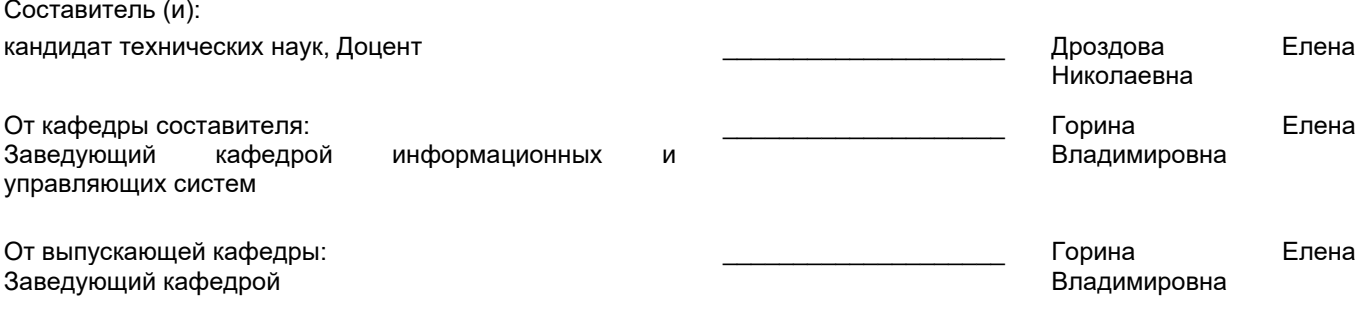

\_\_\_\_\_\_\_\_\_\_\_\_\_\_\_\_\_\_\_\_\_\_\_\_\_\_\_\_\_\_\_\_\_\_\_\_\_\_\_\_\_\_\_\_\_\_\_\_\_\_\_\_\_\_\_\_\_\_\_\_\_\_\_\_

Методический отдел:

## **1 ВВЕДЕНИЕ К РАБОЧЕЙ ПРОГРАММЕ ДИСЦИПЛИНЫ**

**1.1 Цель дисциплины:** Сформировать компетенции обучающегося в области современных средств вычислительной техники для реализации задач дизайна.

### **1.2 Задачи дисциплины:**

Рассмотреть устройство и принципы работы технических средств, реализующих дизайн.

Показать особенности применения аппаратных средств дизайна в профессиональной деятельности Приобрести навыки по использованию технических средств дизайна.

Уметь выбрать техническое средство на основе знания основных параметров для реализации задач дизайна.

### **1.3 Требования к предварительной подготовке обучающегося:**

Предварительная подготовка предполагает создание основы для формирования компетенций, указанных в п. 2, при изучении дисциплин:

История дизайна

Информационные технологии

Компьютерная графика и дизайн

Введение в дизайн

Электронные издания

Компьютерная верстка и дизайн

Спецглавы информатики

## **2 КОМПЕТЕНЦИИ ОБУЧАЮЩЕГОСЯ, ФОРМИРУЕМЫЕ В РЕЗУЛЬТАТЕ ОСВОЕНИЯ ДИСЦИПЛИНЫ**

**ПК-3: Способен осуществлять разработку прототипов информационных систем на базе типовой информационной системы в сфере дизайна**

**Знать:** особенности применения технических средств, применяемых в дизайне.

**Уметь:** выбирать технические средства на основе знания основных параметров для реализации задач дизайна. **Владеть:** навыками выбора оптимальной конфигурации компьютера для реализации задач дизайна.

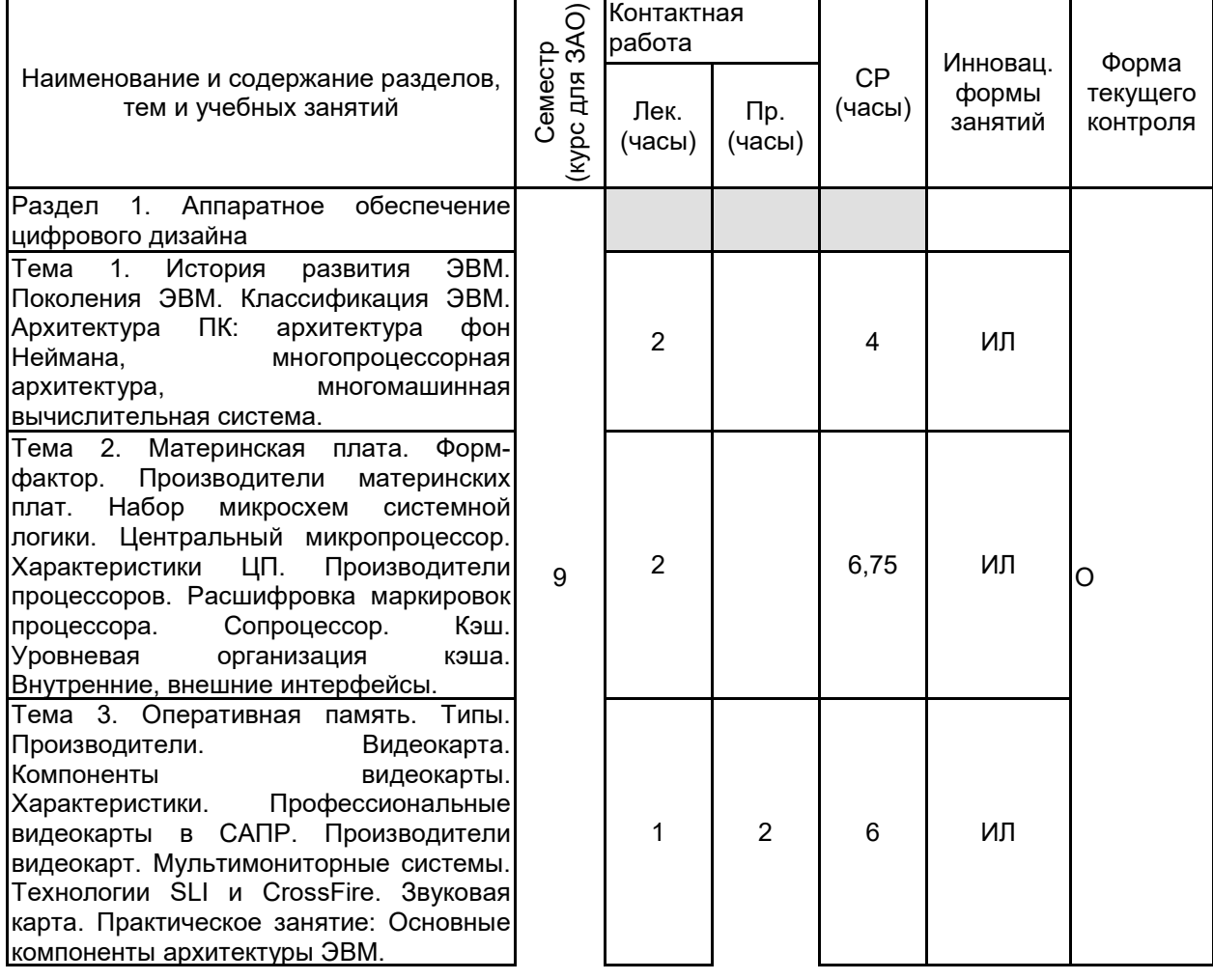

## **3 РЕЗУЛЬТАТЫ ОБУЧЕНИЯ ПО ДИСЦИПЛИНЕ**

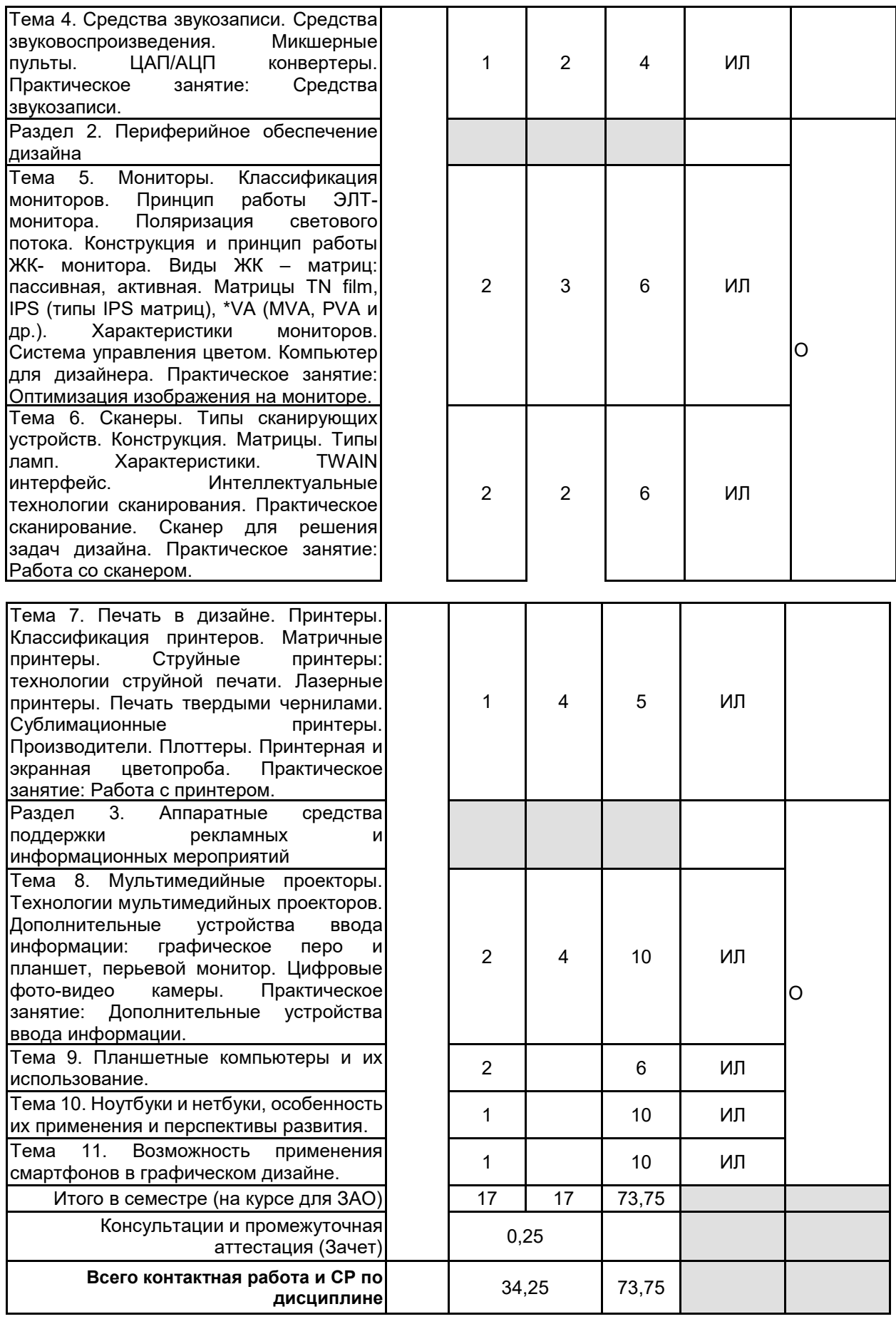

## **4 КУРСОВОЕ ПРОЕКТИРОВАНИЕ**

Курсовое проектирование учебным планом не предусмотрено

## **5. ФОНД ОЦЕНОЧНЫХ СРЕДСТВ ДЛЯ ПРОВЕДЕНИЯ ПРОМЕЖУТОЧНОЙ АТТЕСТАЦИИ**

## **5.1 Описание показателей, критериев и системы оценивания результатов обучения**

## **5.1.1 Показатели оценивания**

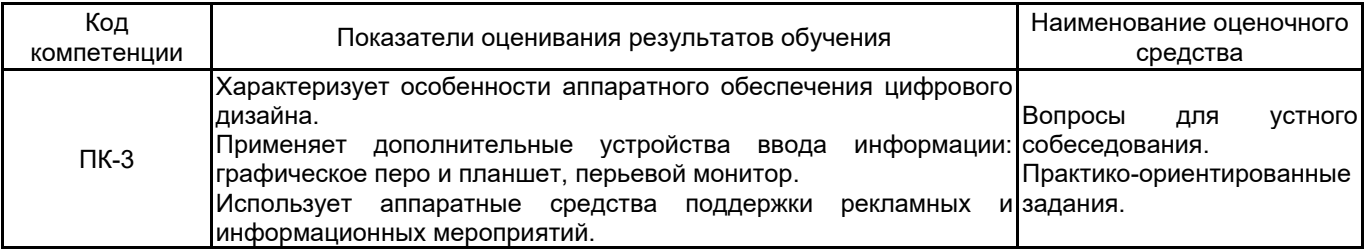

## **5.1.2 Система и критерии оценивания**

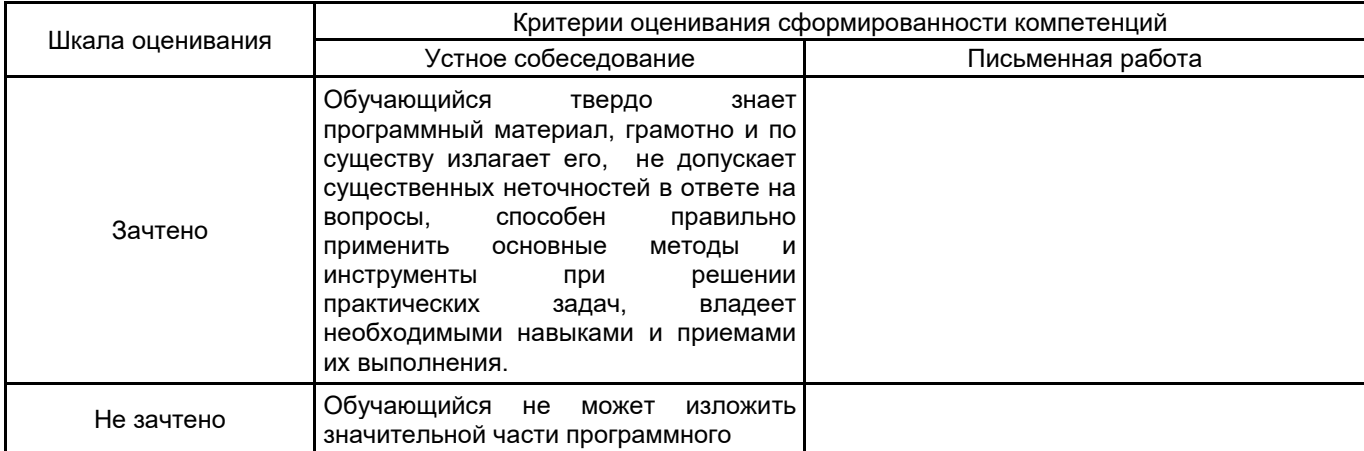

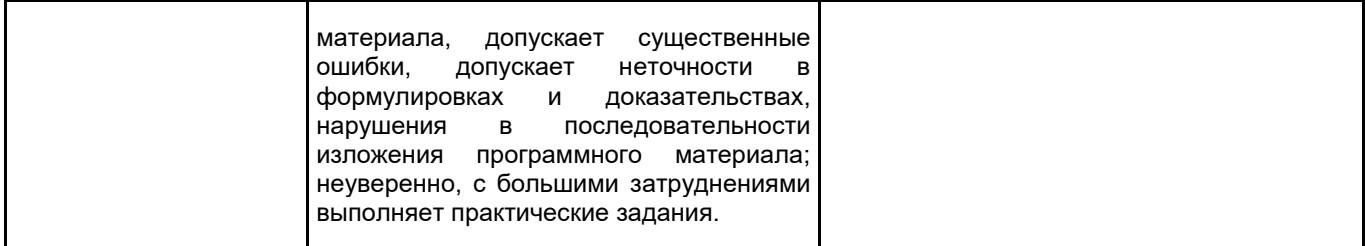

## **5.2 Типовые контрольные задания или иные материалы, необходимые для оценки знаний, умений, навыков и (или) опыта деятельности**

## **5.2.1 Перечень контрольных вопросов**

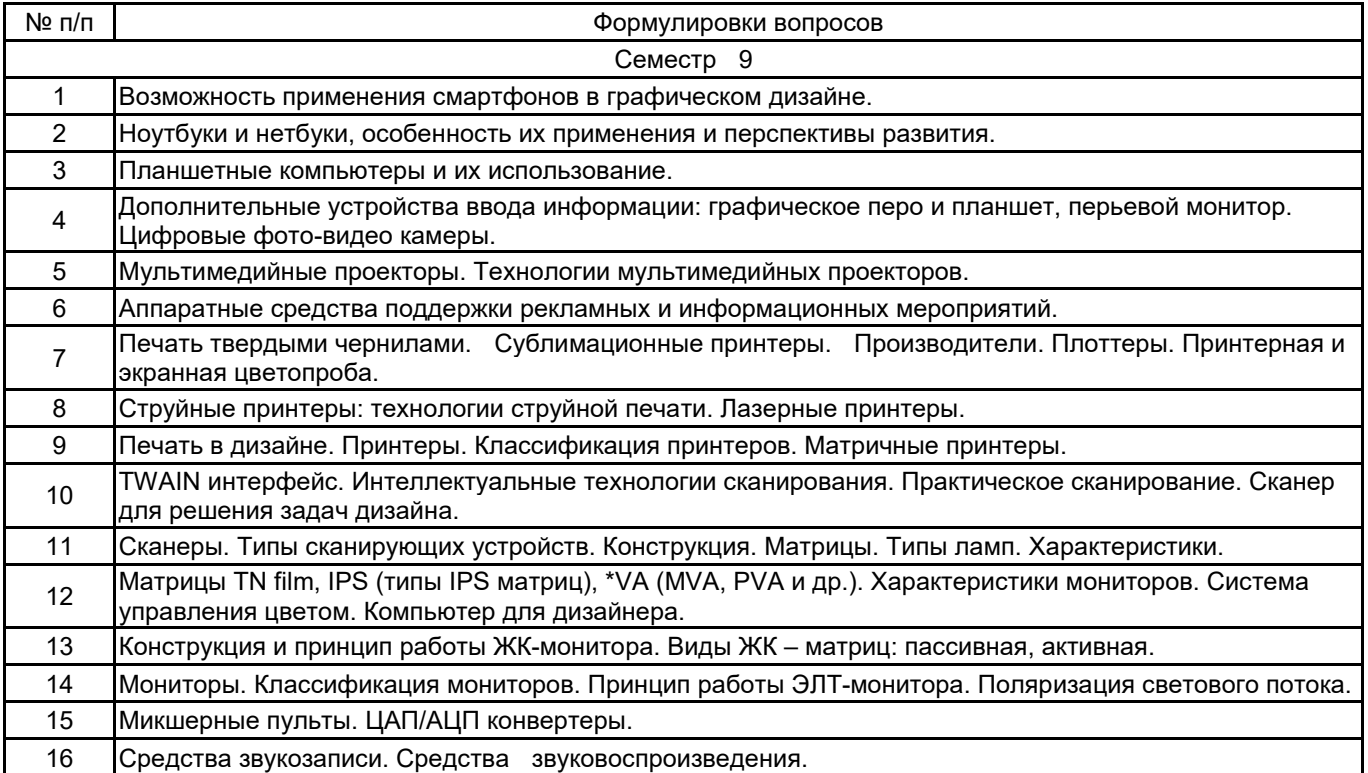

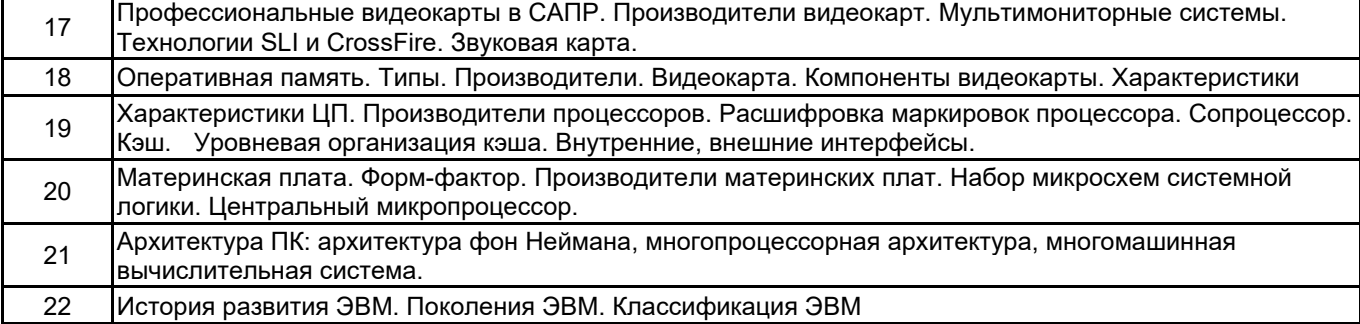

#### **5.2.2 Типовые тестовые задания**

Не предусмотрено

## **5.2.3 Типовые практико-ориентированные задания (задачи, кейсы)**

Исходные данные: Материалы из практики

Задача на выбор микропроцессора: Вам необходимо выбрать микропроцессор для компьютерной системы дизайнера

Исходные данные: Лекционный материал, материалы в сети интернет Задача на выбор материнской платы: Выбрать материнскую плату компьютера дизайнера

Исходные данные: Материал из сети Интернет

Задача на выбор Видеокарты: Выбрать видеокарту компьютерной системы.

Исходные данные: Сеть интернет

Задача на выбор рабочей станции: Вам необходимо выбрать и обосновать выбор рабочей станции для графического дизайна

Исходные данные: Сеть интернет, практический опыт. Задача на выбор принтера. Выбрать систему печатающих устройств небольшой фирмы.

Исходные данные: Сеть интернет, практический опыт

Задача на выбор мультимедийного оборудования: Вам необходимо выбрать мультимедийное оборудование компьютера дизайнера

Исходные данные: Сеть интернет, практический опыт

Задача выбор планшетного компьютера: Выберете планшетный компьютер наиболее подходящий для графического дизайна.

Исходные данные: Сеть интернет, материалы лекций

Задача на поиск неисправности ПК. Компьютер перестал показывать какое либо изображение. Опишите ваши действия.

Исходные данные: Сеть интернет, материалы лекций Задача на поиск неисправности в ПК: В компьютере исчезло воспроизведение звука ваши действия.

## **5.3 Методические материалы, определяющие процедуры оценивания знаний, умений, владений (навыков и (или) практического опыта деятельности)**

**5.3.1 Условия допуска обучающегося к промежуточной аттестации и порядок ликвидации академической задолженности**

Проведение промежуточной аттестации регламентировано локальным нормативным актом СПбГУПТД «Положение о проведении текущего контроля успеваемости и промежуточной аттестации обучающихся»

#### **5.3.2 Форма проведения промежуточной аттестации по дисциплине**

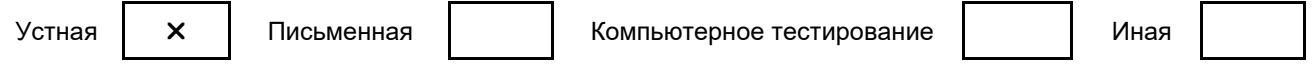

#### **5.3.3 Особенности проведения промежуточной аттестации по дисциплине**

При проведении зачета время, отводимое на подготовку к ответу, составляет не более 40 мин. Для выполнения практического задания обучающему предоставляется необходимая справочная информация. Сообщение результатов обучающемуся производится непосредственно после устного ответа.

## **6. УЧЕБНО-МЕТОДИЧЕСКОЕ И ИНФОРМАЦИОННОЕ ОБЕСПЕЧЕНИЕ ДИСЦИПЛИНЫ**

### **6.1 Учебная литература**

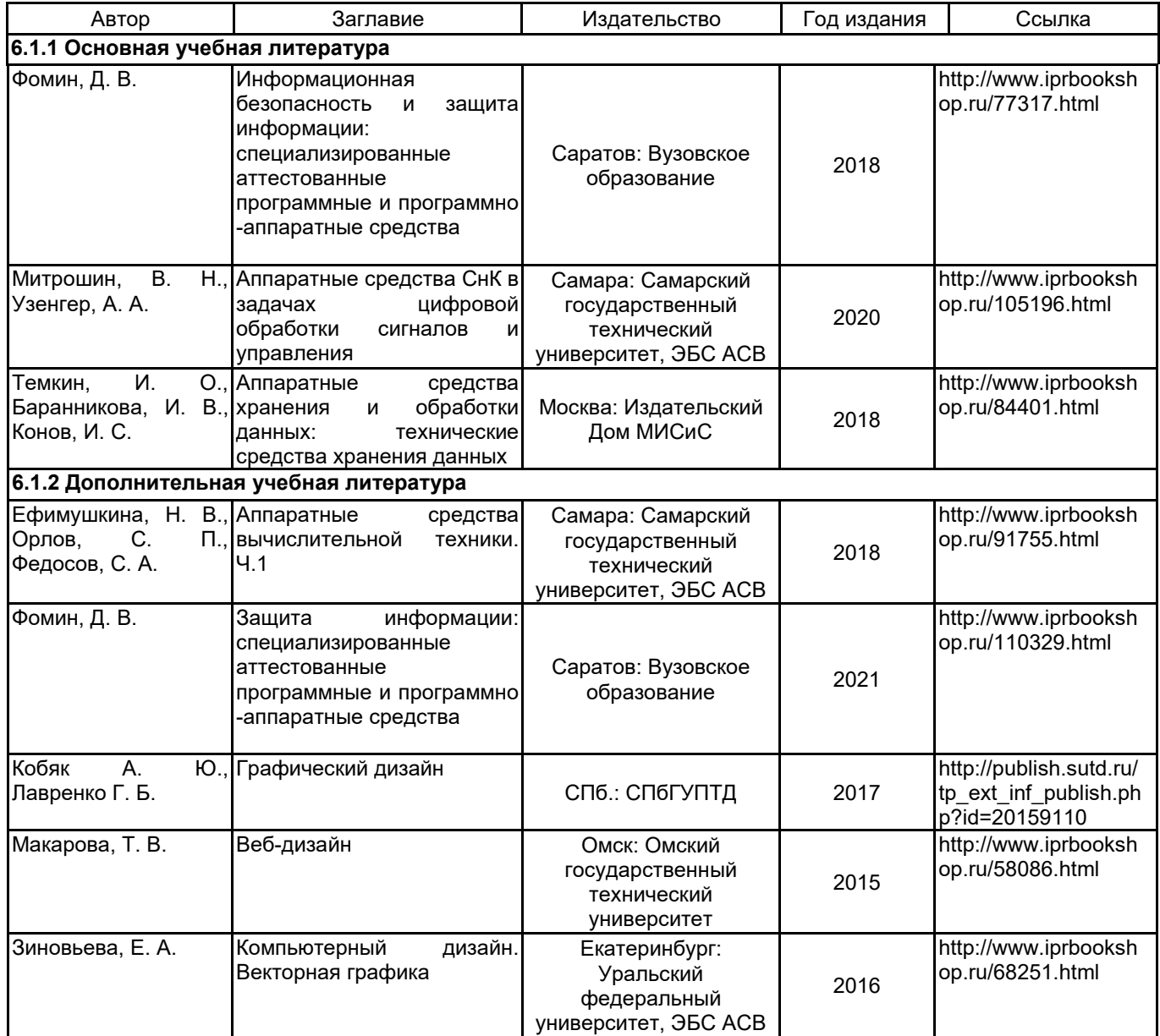

#### **6.2 Перечень профессиональных баз данных и информационно-справочных систем**

Электронно-библиотечная система IPRbooks [Электронный ресурс]. URL: http://www.iprbookshop.ru/ Научная электронная библиотека, построенная на парадигме открытой науки: http://cyberleninka.ru Информационная система «Единое окно доступа к образовательным ресурсам. Раздел. Информатика и информационные технологии» [Электронный ресурс]. URL: http://window.edu.ru/catalog/?p\_rubr=2.2.75.6

## **6.3 Перечень лицензионного и свободно распространяемого программного обеспечения**

- Microsoft Windows
- Adobe Photoshop
- Adobe inDesign
- Adobe Illustrator

MicrosoftOfficeProfessional

#### **6.4 Описание материально-технической базы, необходимой для осуществления образовательного процесса по дисциплине**

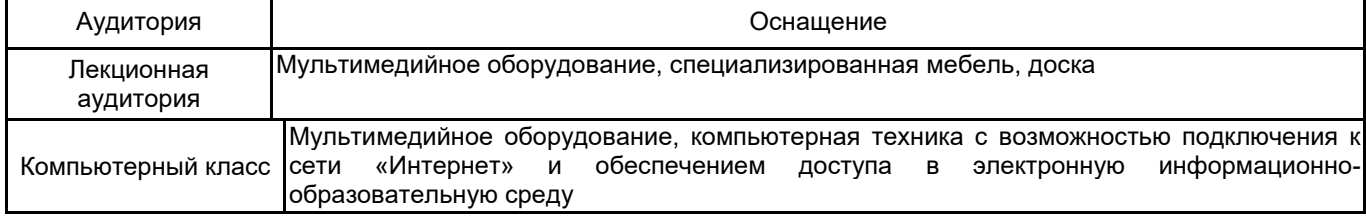